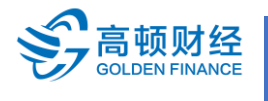

**TEL: 400-600-8011 WEB : www.gaodun.cn**

**F5-F9 分季机考时间:**

**1 年 4 个考试窗口,分别为 3 月、6 月、9 月、12 月,考试结束后的 6 周得知成绩**

**分季机考考点:与笔试考点一致**

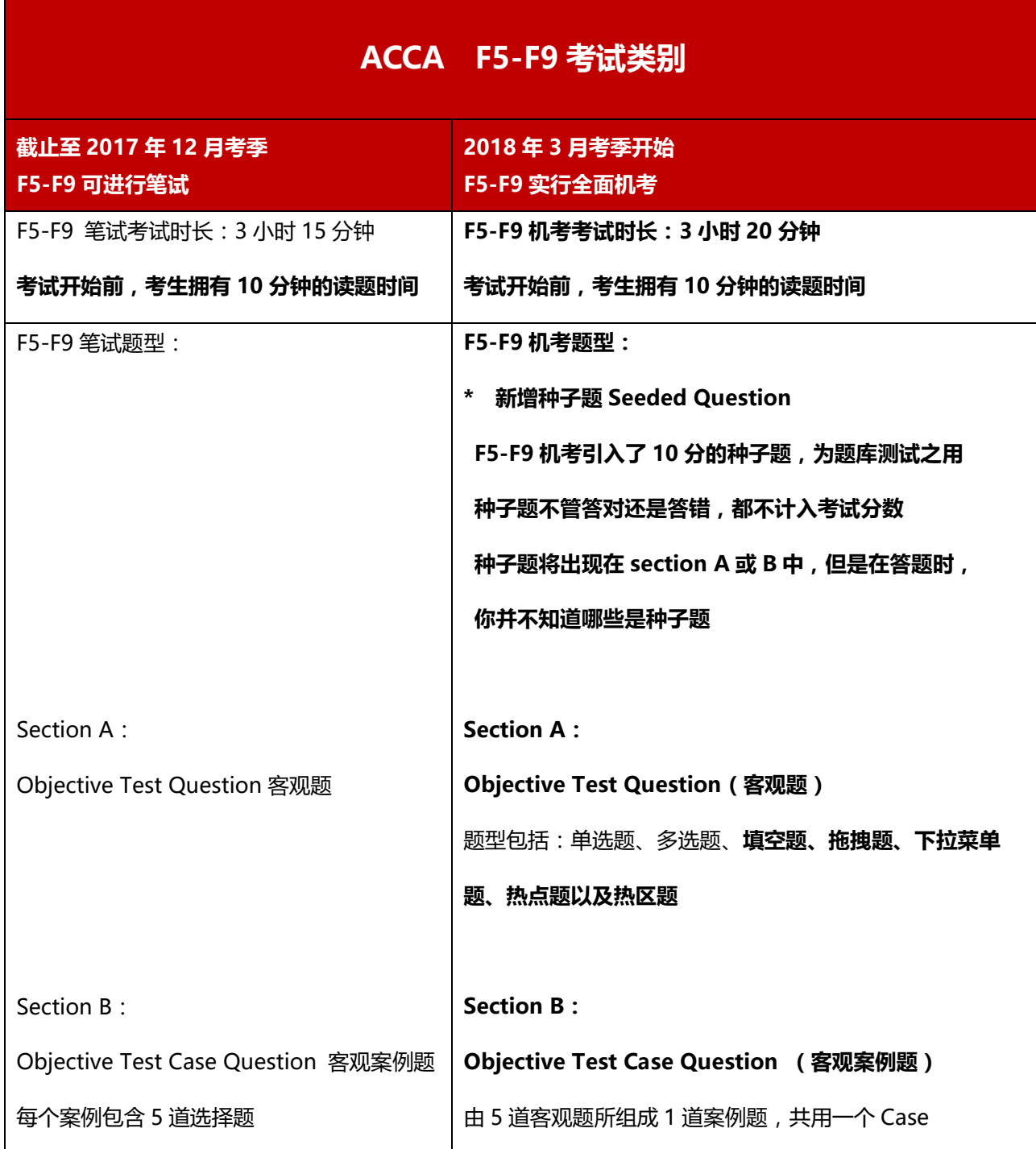

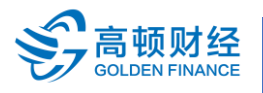

**TEL: 400-600-8011 WEB : www.gaodun.cn**

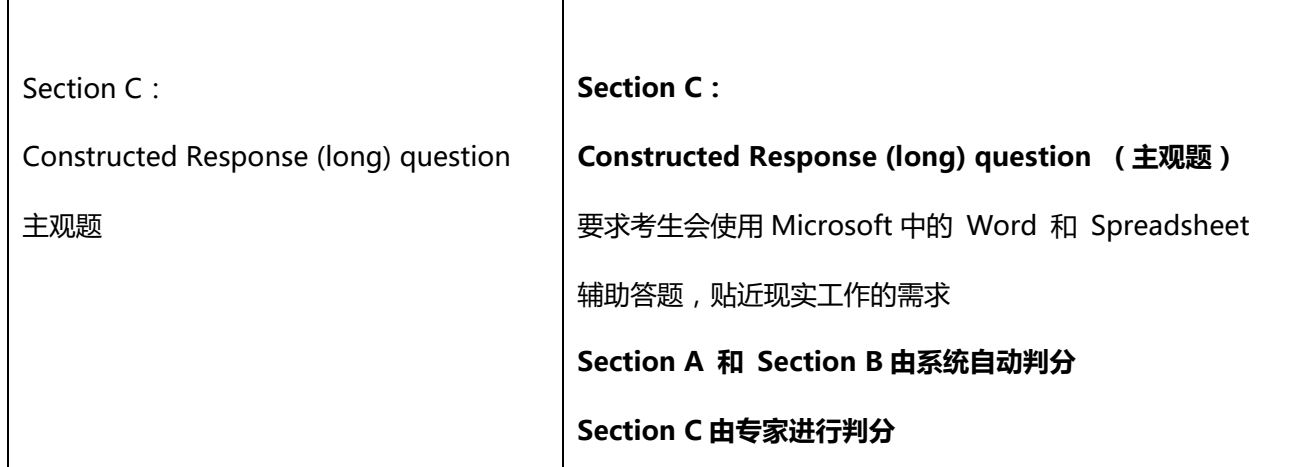

# **F5-F9 分季机考新题型与功能键一览**

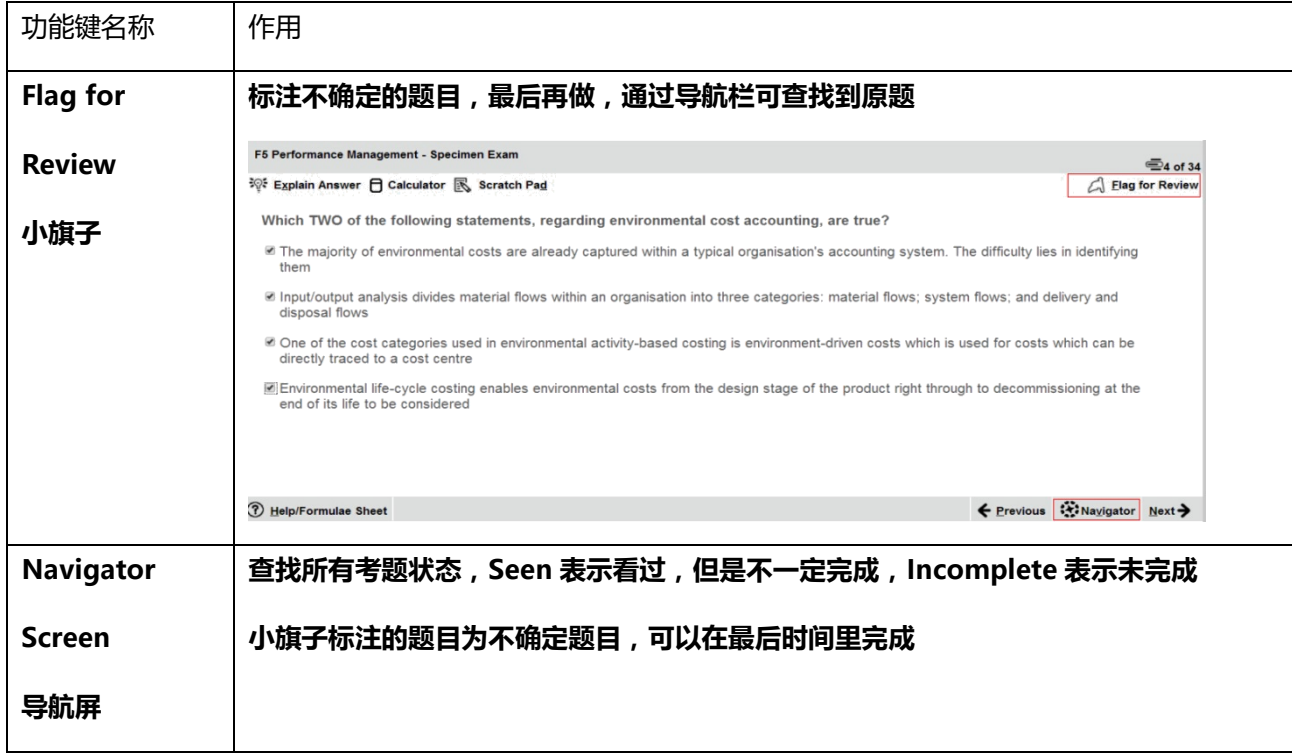

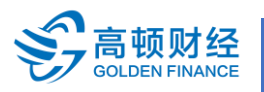

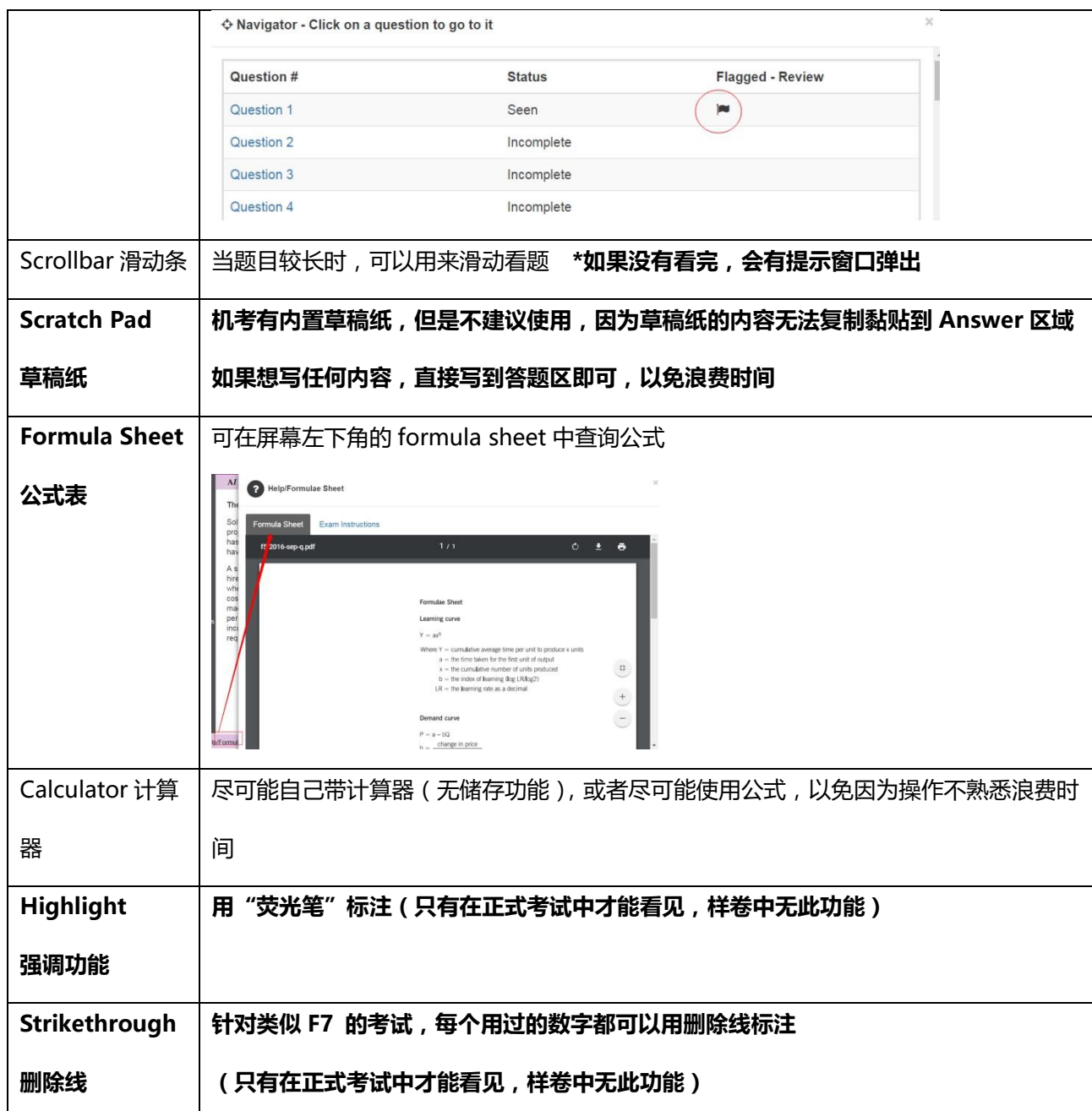

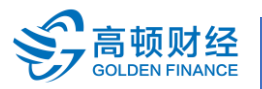

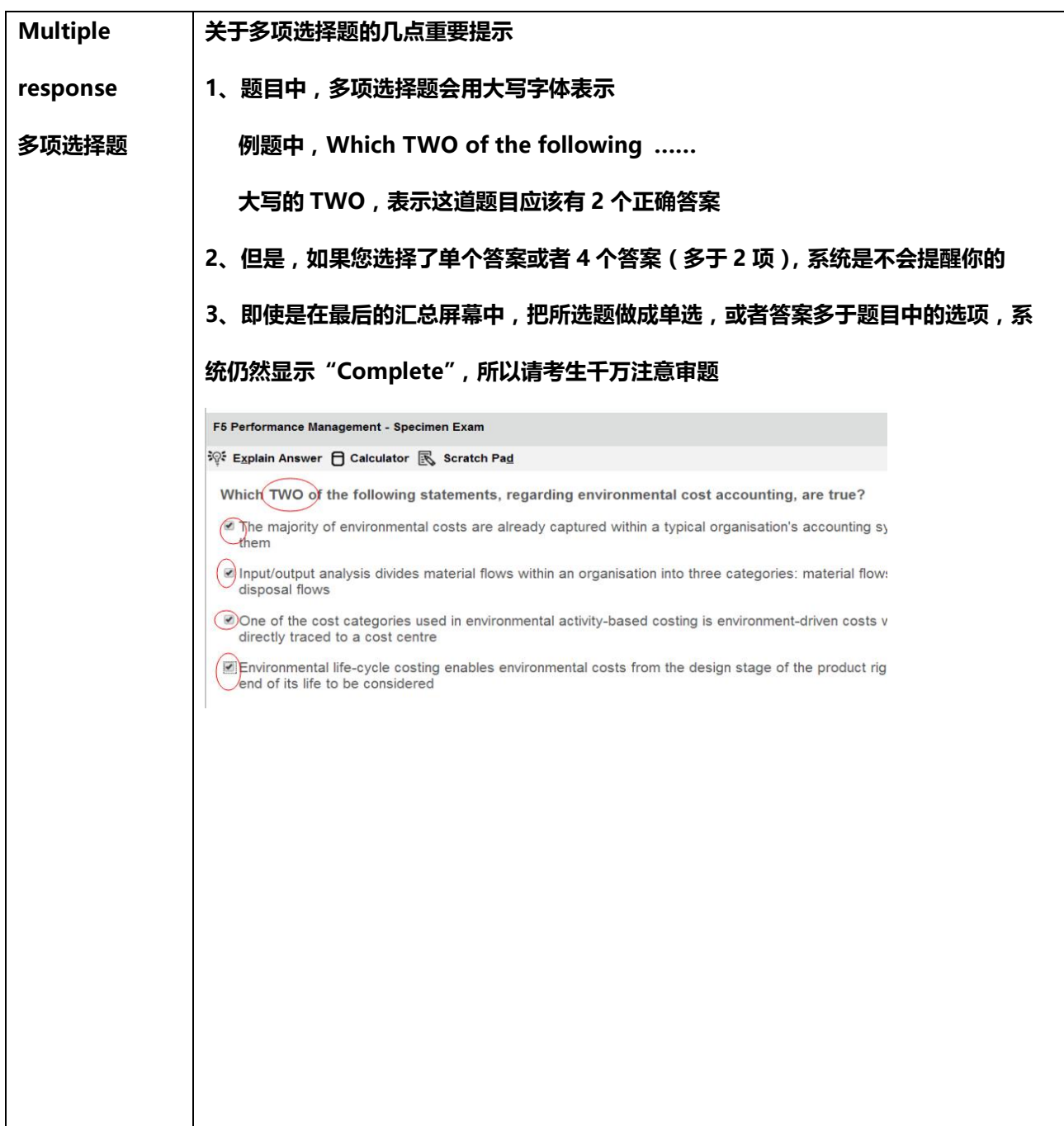

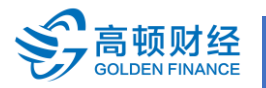

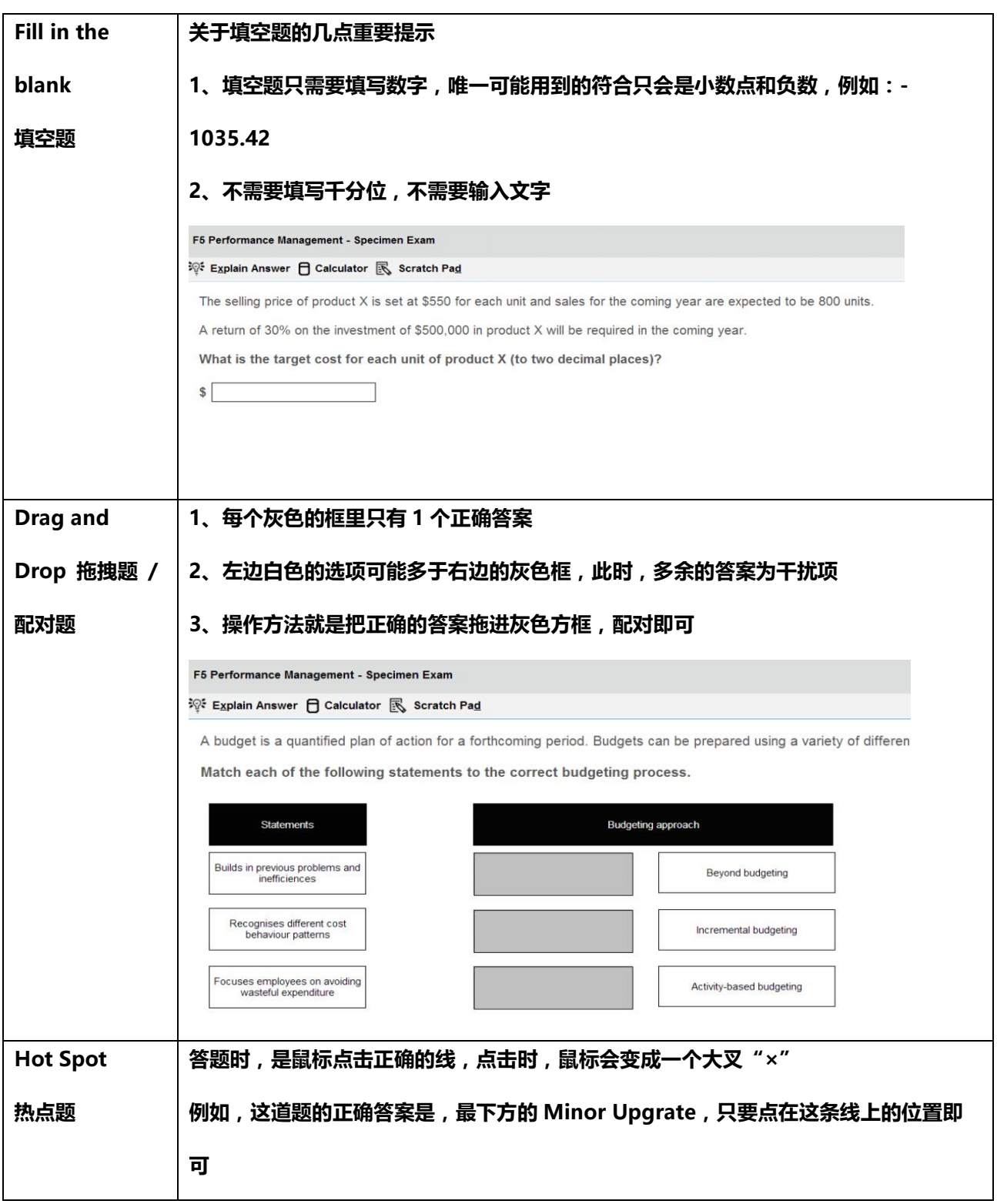

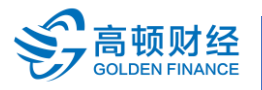

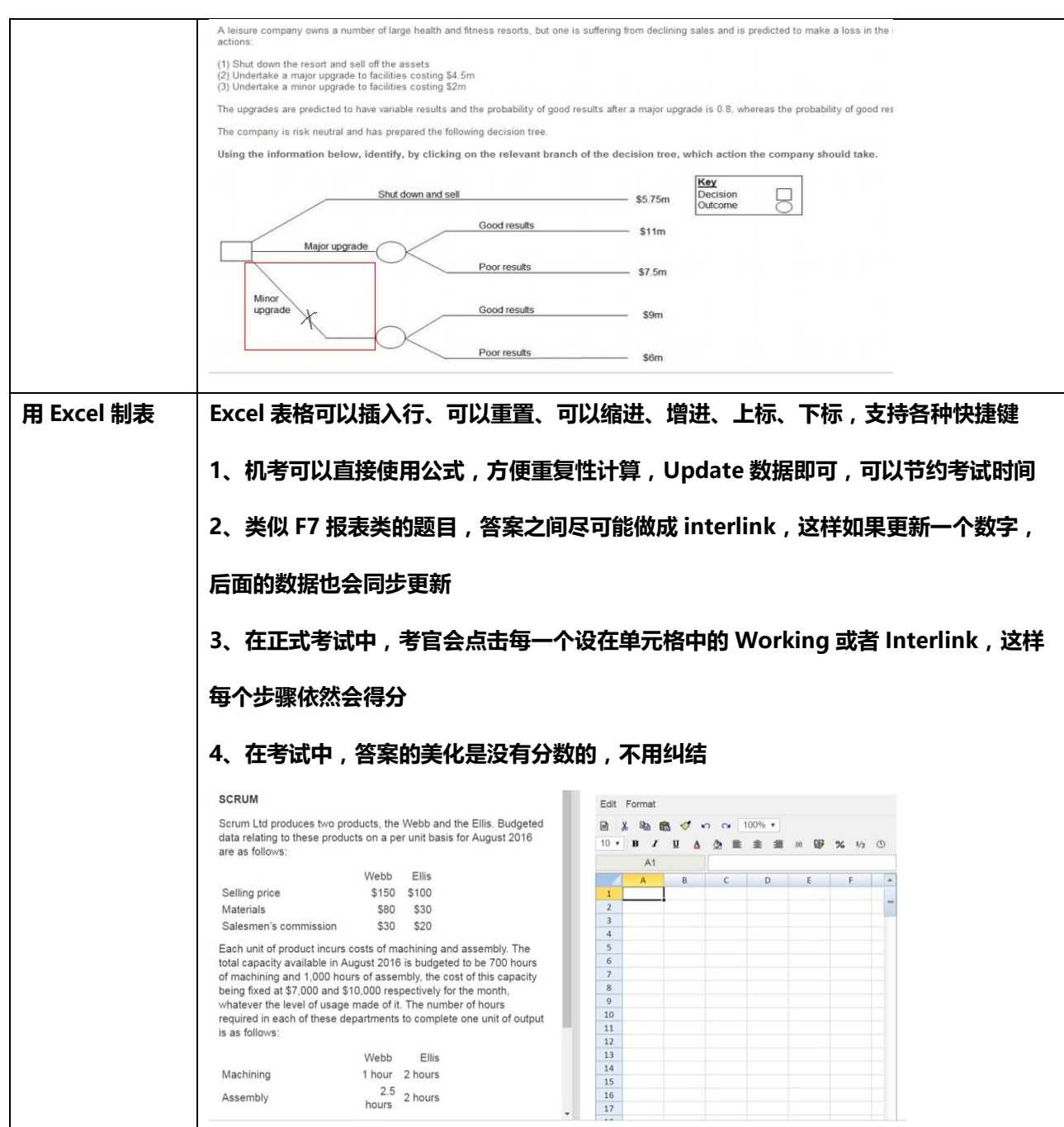

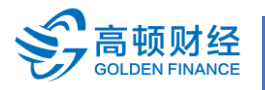

**TEL: 400-600-8011 WEB : www.gaodun.cn**

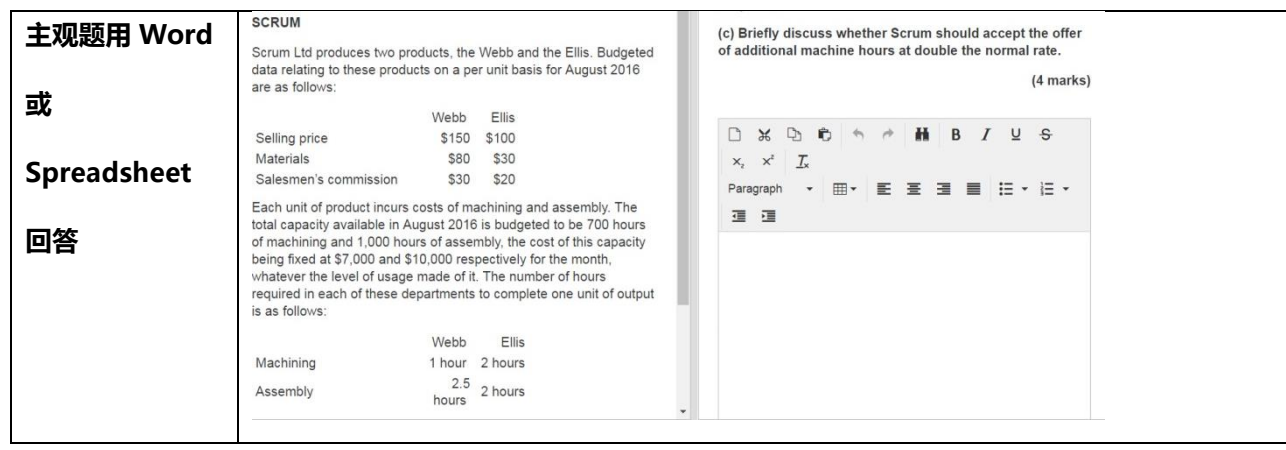

# **F5-F9 考题数量与分值**

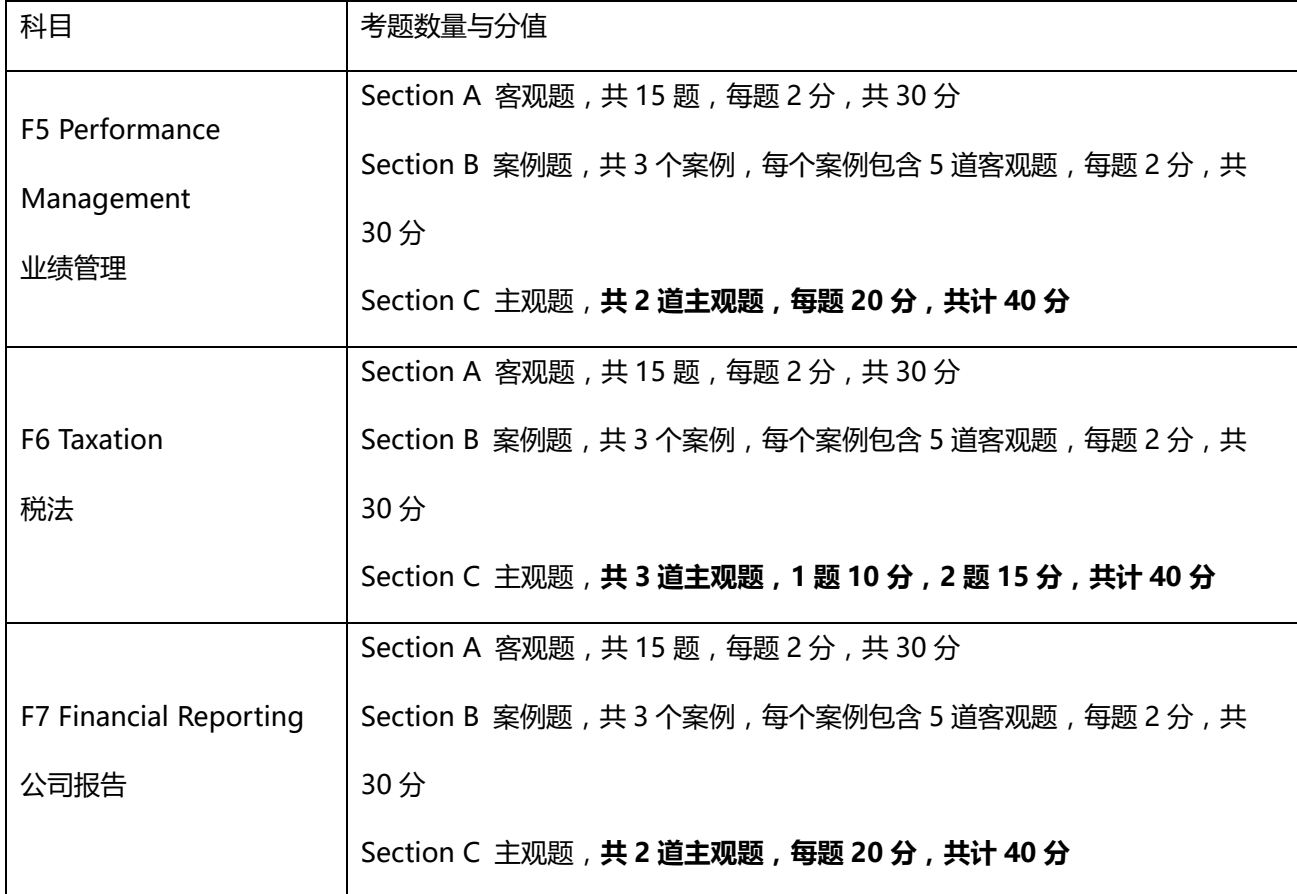

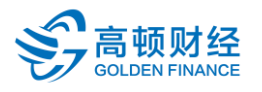

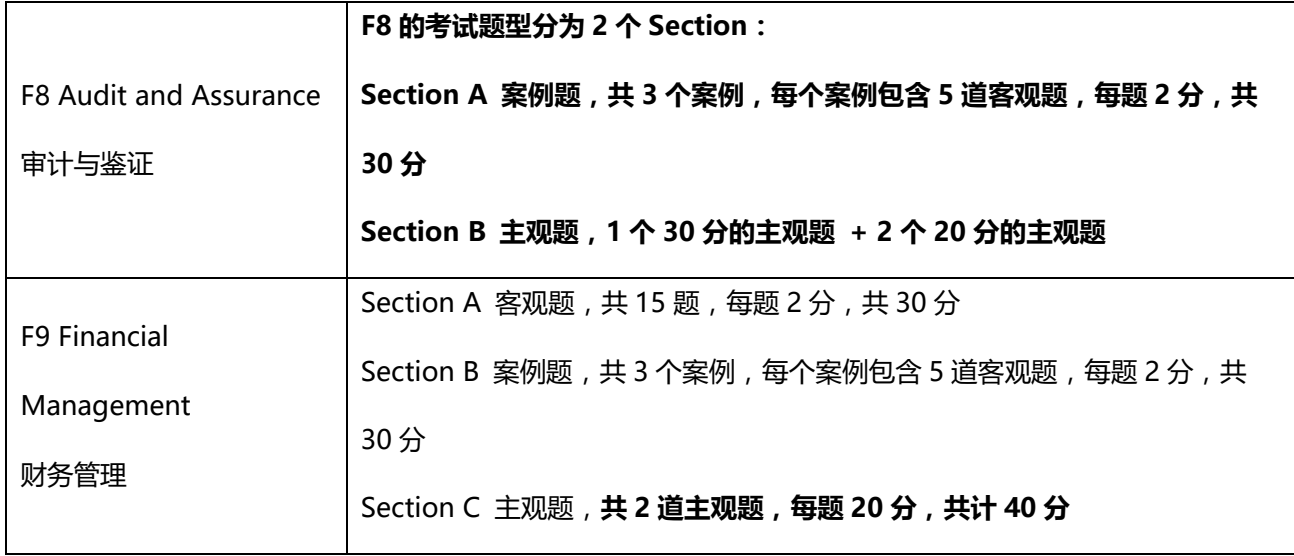